$\pmb{\times}$ 

Installation von Paketen

opkg update opkg install comgt kmod-usb2 kmod-usb-ohci kmod-usb-uhci kmod-usb-serial kmod-usb-serial-option kmod-usb-serial-wwan kmod-usb-acm usb-modeswitch usbmodeswitch-data luci-proto-3g

From: <https://wiki.da-checka.de/> - **PSwiki**

Permanent link: **[https://wiki.da-checka.de/doku.php/wiki/basteleien/router/openwrt\\_with\\_3g](https://wiki.da-checka.de/doku.php/wiki/basteleien/router/openwrt_with_3g)**

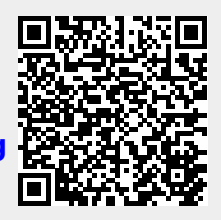

Last update: **2020/01/29 06:55**